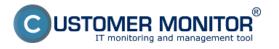

Using exact methods, you can monitor all sorts of parameters indicating a defective HW on PC and NB (NoteBook) by using watches.

Setup of watches for HW monitoring is done after entering C-Monitor scheduler, in the section Watches, click on the wizard for adding a new watch.

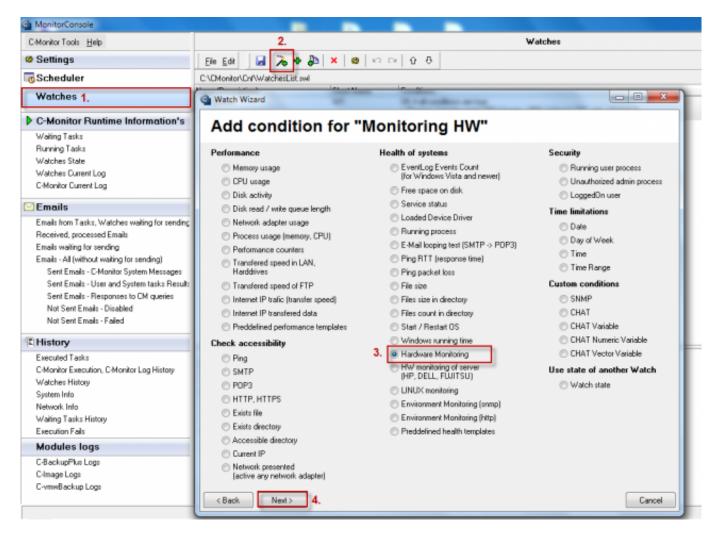

Image: Pridanie watchu pre HW monitoring na PC

In the next window, set what you want to be evaluated and enter default values, where e.g. the disk status is evaluated as OK and limit values, which when are exceeded, it'll cause an error message.

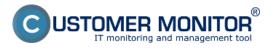

## Monitoring of the insides of PC, NB

Published on Customer Monitor (https://www.customermonitor.eu)

| MonitorConsole                              |                                       |               |                                                |
|---------------------------------------------|---------------------------------------|---------------|------------------------------------------------|
| C-Monitor Tools Help                        |                                       |               | Watches                                        |
| © Settings                                  | Ele Edit 🖬 🏷 🗣 🖧                      | X 😫 Ю         | □ 0 0                                          |
| Scheduler                                   | C:\CMonitor\Cnf\WatchesList.swl       |               |                                                |
| Watches                                     | C Watch Wizard                        | Sector        |                                                |
| C-Monitor Runtime Information               | Hardware Monit                        | oring Ser     | nsors                                          |
| Waiting Tasks                               |                                       |               |                                                |
| Running Tasks                               | Sensor                                | Current Value | Relati Compared Value                          |
| Watches State                               | Intel Sandy Bridge                    |               |                                                |
| Watches Current Log                         | Temperature                           |               |                                                |
| C-Monitor Current Log                       | Core #D                               | 54 °C         | 65 °C Sem zadáte hraničné hodnoty, ktoré       |
|                                             | Core =1                               | 53 °C         | < 65 °C 🔨 keď budú prekročené, stav zariadenia |
| S Emails                                    | <ul> <li>ST950042 0AS</li> </ul>      |               | bude vyhodnotený ako chybný a o                |
| Emails from Tasks, Watches waiting for sen- | Temperature                           |               | tomto stave budete informovaný                 |
| Received, processed Emails                  | Assembly                              | 37 °C         | < 55 °C emailom, smskou                        |
| Emails waiting for sending                  | Air Flow                              | 37 °C         | < 55 °C                                        |
| Emails - All (without waiting for sending)  | Battery 1                             |               |                                                |
| Sent Emails - C-Monitor System Message      | <ul> <li>Voltage</li> </ul>           |               |                                                |
| Sent Emails - User and System tasks Re      | Current Voltage                       | 12.37 V       |                                                |
| Sent Emails - Responses to CM queries       | <ul> <li>Capacity</li> </ul>          |               |                                                |
| Not Sent Emails - Disabled                  | <ul> <li>Designed Capacity</li> </ul> | 51149 mWh     |                                                |
| Not Sent Emails - Failed                    | - Full Charge Capacity                | 51149 mWh     |                                                |
| P Minten :                                  | Current Capacity                      | 49982 mWh     |                                                |
| E History                                   | 4 Level                               |               |                                                |
| Executed Tasks                              | Wear Level                            | 0 %           |                                                |
| C-Monitor Execution, C-Monitor Log History  | Charge Level                          | 98 %          |                                                |
| Watches History                             |                                       |               |                                                |
| System Info                                 |                                       |               |                                                |
| Network Info                                |                                       |               |                                                |
| Waiting Tasks History                       |                                       |               |                                                |
| Execution Fails                             |                                       |               |                                                |
| Modules logs                                |                                       |               |                                                |
| C-BackupPlus Logs                           |                                       |               |                                                |
| C-Image Logs                                |                                       |               |                                                |
| C-vmwBackup Logs                            | < Back Next >                         |               | Cancel                                         |
|                                             | C DaCK IVENT >                        |               | Lancei                                         |

Image: Voľba položiek pre sledovanie hw na počítačoch, preddefinovanie sledovaných hodnôt

After passing through the following windows of the wizard for adding a watch for HW monitoring, you'll get to the section displayed on the next image, where you have an option to define actions, which are going to be executed after the watch is evaluated into error state. For example, you can configure sending of SMS message informing about the error state.

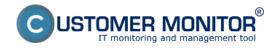

## Monitoring of the insides of PC, NB

Published on Customer Monitor (https://www.customermonitor.eu)

| a monitorconsole                                                                                                    |                                                                                                    |
|----------------------------------------------------------------------------------------------------|----------------------------------------------------------------------------------------------------|
| C-Monitor Tools Help                                                                                                    | Watches                                                                                                    |
| Ø Settings                                                                                                    | Ele Edi 📓 🔏 🗣 🎥 🗙 😝 🗠 여 🖓 🖑                                                                                                    |
| o Scheduler                                                                                                    | C:\CMonitor\Cri/\WatchesList.swl                                                                                                    |
| Watches                                                                                                    | Watch Wizard                                                                                                    |
| C-Monitor Runtime Information's                                                                                                    | Set a Start action for "hw monitoring"                                                                                                    |
| Waiting Tasks<br>Flunning Tasks<br>Watches State<br>Watches Durrent Log<br>C-Monitor Current Log                                                                                                    | If state of the watch changes to FAIL, perform START action - execute task, display, log, send notifications  Description of FAIL state Start 1 |
| 🖾 Emails                                                                                                    | Enabled      If state of the watch changes to FAIL and is FAIL more than                                                                        |
| Emails from Tasks, Watches waiting for sending<br>Received, processed Emails<br>Emails waiting for sending<br>Emails - All (without waiting for sending)<br>Sent Emails - C-Monitor System Messages<br>Sent Emails - User and System tasks Result<br>Sent Emails - Responses to CM queries<br>Not Sent Emails - Disabled | Execute Command Line     Execute Command Line     Display Message to User     Add Message to Log File                                           |
| Not Sent Emails - Failed                                                                                                    | Send SMS To SMS recipients are not specified!                                                                                                   |
| Executed Tasks<br>C-Monitor Execution, C-Monitor Log History<br>Watches History<br>System Info<br>Network Info<br>Waiting Tasks History<br>Execution Fails                                                                                                    | Send E-Mail to custom E-Mail Addresses                                                                                                    |
| Modules logs                                                                                                    |                                                                                                    |
| C-BackupPlus Logs<br>C-Image Logs<br>C-vmwBackup Logs                                                                                                    | < Back Next > Cancel                                                                                                    |

Image: Nastavenie akcie pri prechode watchu do stavu fail, možnosť odoslania sms správy

State of the particular conditions, as well as the watch's evaluation can be viewed anytime in the section Watch State.

| C-Manitze Taals Help                                                               | Watches State                                                                                                   |                                                                      |              |                               |                               |                                                                                                    |     |  |
|------------------------------------------------------------------------------------|----------------------------------------------------------------------------------------------------|----------------------------------------------------------------------|--------------|-------------------------------|-------------------------------|----------------------------------------------------------------------------------------------------|-----|--|
| © Settings                                                                         | 🛱 📭 😐                                                                                                    |                                                                      |              |                               |                               |                                                                                                    |     |  |
| 6 Scheduler                                                                        | Name / Short Name                                                                                               | Value                                                                | 1            | State E valuated              | Last State Drange             | State Description                                                                                                    |     |  |
| Watches                                                                            | • he monitoring<br>W1                                                                                           |                                                                      | 58 °C 1      | 30. Aug 2012<br>Thu, 15:25:50 | 30. Aug 2012<br>Thu, 15:17:50 | OK - because all conditions are two<br>● TRUE - Hw/Mon : CPU Core #0 [96 °C] < 65 °C (30, 8, 2012 15:25:40)<br>● TRUE - Hw/Mon : CPU Core #1 [98 °C] < 65 °C (30, 8, 2012 15:25:40) |     |  |
| C-Monitor Runtime Information*                                                     |                                                                                                    | HDD ST950042 GAS =                                                   |              |                               |                               | TRUE - Hw/Mon. : HDD ST950042 04S (38 °C) < 95 °C (30. 8, 2012 15:2)                                                                                                    |     |  |
| Waiting Tasks                                                                      |                                                                                                    |                                                                      |              |                               |                               | <ul> <li>TRUE - Hw/Mon. : HDD ST990042 D4S (38 °C) &lt; 55 °C (30. 8. 2012 152</li> </ul>                                                                                           | ±40 |  |
| Purning Tasks                                                                      | -                                                                                                    |                                                                      |              |                               |                               |                                                                                                    |     |  |
| Watches State                                                                      | <                                                                                                    |                                                                      |              |                               |                               |                                                                                                    |     |  |
| Watches Current Log                                                                |                                                                                                    |                                                                      |              |                               |                               |                                                                                                    |     |  |
| C-Monitor Current Log                                                              | Name: hw monitoring                                                                                             |                                                                      |              |                               |                               |                                                                                                    |     |  |
| Emails                                                                             | Short Name: W1                                                                                                  |                                                                      |              |                               |                               |                                                                                                    |     |  |
|                                                                                    | Values                                                                                                    |                                                                      |              |                               |                               |                                                                                                    |     |  |
| Emails from Tacks, Watches waiting for sens                                        | CPU Core #0 55 °C                                                                                               |                                                                      |              |                               |                               |                                                                                                    |     |  |
| Received, processed E-walk                                                         | CPU Core #1 58 °C<br>HDD \$1950042 GAS 3                                                                        | 5 °C                                                                 |              |                               |                               |                                                                                                    |     |  |
| Email: waiting for sending                                                         |                                                                                                    | 5 °C                                                                 |              |                               |                               |                                                                                                    |     |  |
| Emails - All (without waiting for sending)                                         |                                                                                                    |                                                                      |              |                               |                               |                                                                                                    |     |  |
| Sent Ensails - C-Monitor System Message                                            | OK - because al conditions a                                                                                    | en true                                                              |              |                               |                               |                                                                                                    |     |  |
| Sent Ensails - User and System tasks Res<br>Sent Ensails - Responses to CM quesies |                                                                                                    | #0 (56 °C) < 65 °C (30, 8, 2012                                      | 15(25:40)    |                               |                               |                                                                                                    |     |  |
| Not Sent Enally - Disabled                                                         |                                                                                                    | e#1 (55 °C) < 65 °C (30, 8, 2012                                     |              |                               |                               |                                                                                                    |     |  |
| Not Sent Enails - David                                                            |                                                                                                    | 50042 GAS (36 °C) < 55 °C (30. i<br>50042 GAS (36 °C) < 55 °C (30. i |              |                               |                               |                                                                                                    |     |  |
| PROCESSION EPINANCE - PINANCE                                                      | - 100 - 110 - 110 - 110 - 110 - 110 - 110 - 110 - 110 - 110 - 110 - 110 - 110 - 110 - 110 - 110 - 110 - 110 - 1 | conversion free et al ce free a                                      | 2012 1222 19 |                               |                               |                                                                                                    |     |  |
| EHistory                                                                           |                                                                                                    | I. Aug 2012, 15:25:50<br>I. Aug 2012, 15:17:50                       |              |                               |                               |                                                                                                    |     |  |
| Esecuted Tacks                                                                     | sale changed at the, 5                                                                                          | e. Mag 2012, 10 17 00                                                |              |                               |                               |                                                                                                    |     |  |
| C-Monitor Essoution, C-Monitor Log History                                         | Conditions                                                                                                    |                                                                      |              |                               |                               |                                                                                                    |     |  |
| Watches History                                                                    | OK if all conditions are true                                                                                   | Value to CIII : min. change 2                                        |              |                               |                               |                                                                                                    |     |  |
| System Info                                                                        | > Hw.Mon. CPU Core #1 < 65                                                                                      |                                                                      |              |                               |                               |                                                                                                    |     |  |
| Network Info                                                                       | > Hw.Mee. HDD ST950042 0                                                                                        | AS < 55; Value to CII : min. chan                                    |              |                               |                               |                                                                                                    |     |  |
| Waiten Tarke History                                                               | > Hw.Mon. HDD 5T950042 0                                                                                        | AS < 55; Value to CIII : min. chan                                   | e 2          |                               |                               |                                                                                                    |     |  |

Image: Vyhodnocovanie watchu v žáložke Watch State Date:

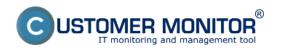

## 09/01/2012External Links: Monitoring HW serverov [1]Images:

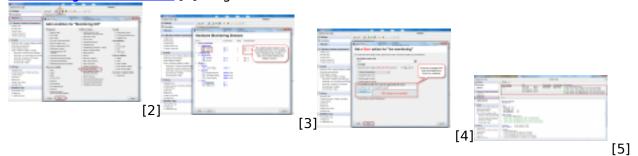

## Links

[1] https://www.customermonitor.eu/node/580

[2] https://www.customermonitor.eu/sites/default/files/pridanie%20watchu%20na%20hw%20monitor ing\_0.png

[3] https://www.customermonitor.eu/sites/default/files/pridanie%20watchu%20na%20hw%20monitor ing2\_0.png

[4] https://www.customermonitor.eu/sites/default/files/hw%20monitoring%20nastavenie%20pri%20f alse%20stave\_0.png

[5] https://www.customermonitor.eu/sites/default/files/watch%20state\_1.png